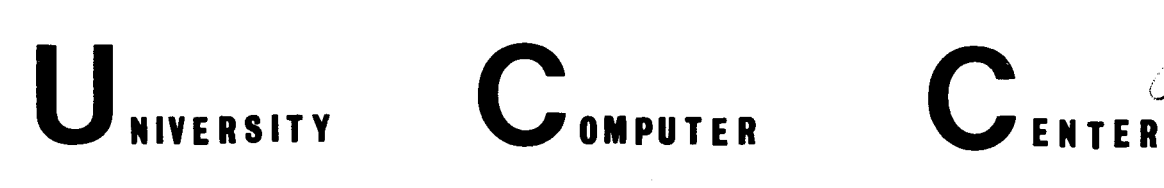

(;J

UNIVERSITY COMPUTER CENTER, UNIVERSITY OF MINNESOTA-TWIN CITIES, MINNEAPOLIS, MINNESOTA

## **CONTENTS**

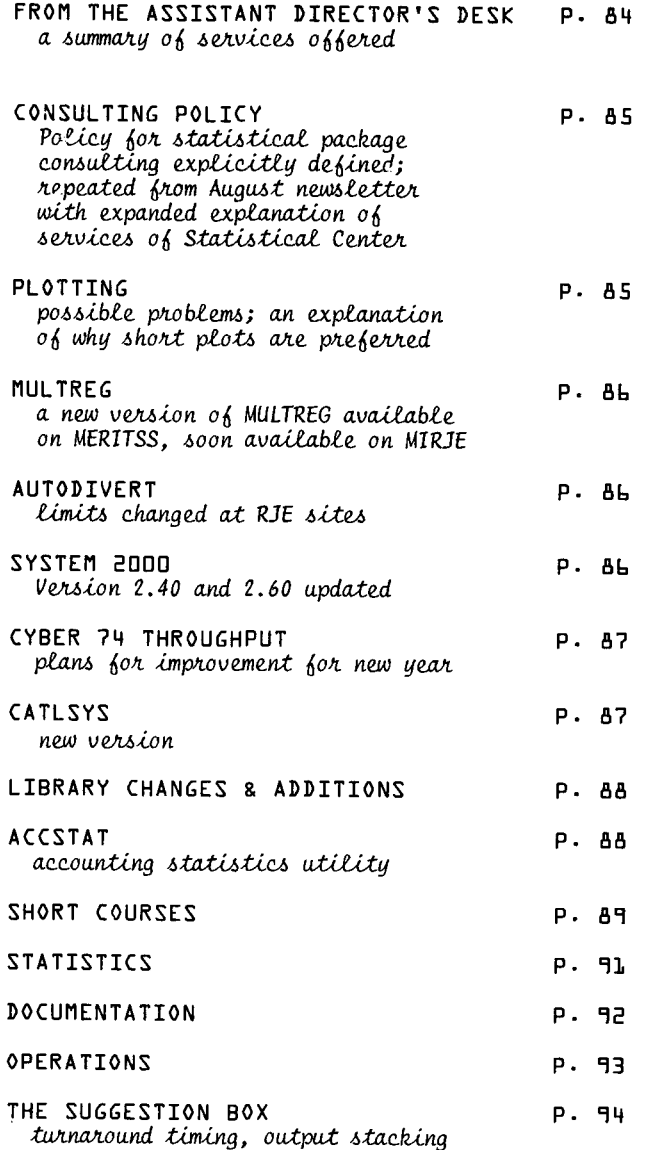

### **BULLETINS**

#### \*\*\*\*\*\*\*\*\*\*\*\*\*\*\*\*\*\*\*\*\*\*\*\*\*\*\*\*\*\*\*\*\*\*\*\*\*\*\*\*\*\*\*\*\*\*\*\*\*\*

A salute to the Northwestern University Computing Center programmers, Dave Slate and Larry Atkin, whose CHESS 4.6 captured the World DP Chess Crown in Toronto in August. The Northwestern team beat 15 competitors, including the Russians who previously had held the championship. The new winner used a CDC Cyber 176 mainframe.

\*\*\*\*\*\*\*\*\*\*\*\*\*\*\*\*\*\*\*\*\*\*\*\*\*\*\*\*\*\*\*\*\*\*\*\*\*\*\*\*\*\*\*\*\*\*\*\*\*\*

# **WAS A DAME LE PROPERTY**<br>Editor : A. Koepke.

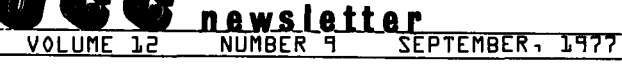

*Comments about the content of this newsletter, or* ~ugguilo~U 6011. *c.hangu may* be. *d-<.Jte.c.te.d to the. e.dUoJL, 235a Expe.JL-<.me.nta.t Eng-<.ne.e.JL-<.ng, 373-7744.* 

The University of Minnesota adheres to the principle that all persons shall have equal oppor*tunity and access to facilities in any phase of University activity without regard to race, creed, color, sex, age, or national origin.* 

DEADLINE FOR OCTOBER NEWSLETTER: SEPT 23

READERS ARE INVITED TO SUBMIT ARTICLES

SEPTEMBER, 1977 UCC NEWSLETTER PAGE 83

### from the assistant director's desk

The beginning of the school year is a good time to. discuss with you the resources available at the University Computer Center. Remember that UCC staff members work not only to provide computing capacity but also to make this capacity easy to use. Therefore we offer instruction, documentation, consulting and Libraries (collections) of programs, subprograms, and processors you may need.

We offer short, free, non-credit courses varying in Length from two hours to twelve hours. Call (612)373-7744 for a course schedule, save page nn of this newsletter, or issue the command:

WRITEUP ,CLASSES.

to get a copy of the Latest course List.

In addition to the scheduled courses, we will make presentations on request for your own scheduled classes. We will also consider scheduling additional short courses at your site if ten or more of you cannot easily come to us.

We have produced several video tapes to help you review material at your convenience. Cassette copies are available in each of the University's Learning Resource Centers. More tapes are in production; the command:

#### WRITEUP ,VIDEO.

will give you the Latest information on available tapes.

We offer tutorial documentation as well as reference material. Some of this is free, some is available for the price of the printing. The command:

#### WRITEUP,DOCLIST.

will give you instructions for accessing our Lists of published (non-machine retrievable) documentation. Many documents are available as textfiles on the computer and may be Listed at your interactive terminal (short files), at the nearest of the medium-speed RJE terminals, or at the high speed sites (short and Long files). Enter the command:

WRITEUP,INDEX.

to get the List of those textfiles.

A few words of clarification may be helpful. We use the word "writeup" in small Letters to refer to a description published in printed hard-copy available free in 140 ExpEng. An example is "For information about using the FORTRAN subroutine MXLNEG, get a copy of the writeup MXLNEQ". However, when "WRITEUP" appears in all capital Letters, for example:

WRITEUP,ABCDEFGH.

it means "enter the command WRITEUP in order to print out the description of the utility ABCDEFGH; this description is a machine retrievable text file". The List retrieved by the command:

WRITEUP, INDEX.

tells you the names of only the machine retrievable documents, while the list retrieved by the command:

WRITEUP,DOCLIST=FREEPUB.

tell you the names of the hard-copy "writeups" that we print for your use.

If you attend our courses, read the relevant documentation, write a program, set up a job, and run the job and it fails, what then? Consulting help is not far away. The best help is available at the face-to-face consulting desks in 140 ExpEng and at Lauderdale, since you and the consultant can discuss your problem. However, if you cannot get to the consultant, you may call the Help-Line, (612)376-5592, and a consultant will try to assist you over the phone. Please remember however, that the Help-Line consultant is on duty primarily to help users who are not on campus. Another word: student users doing class problems are expected to seek assistance from their instructors or TAs. UCC consultants are not permitted to help a student do homework!

Consulting is available in 140 ExpEng daily, 9AM-5PM and 7PM-9PM, as well as during some week-end hours; at Lauderdale, four (4) hours of consulting are scheduled on weekdays. Statistical package consulting is also scheduled in 140 ExpEng. (Please see page nn for a statement on<br>our statistical package consulting policy.) The Help-Line is staffed, 9AM-5PM, weekdays only. Issue the command:

WRITEUP ,CONSKED.

to retrieve a full copy of the consulting<br>schedule, (This requires a 132 character schedule. (This requires wide-Line printer.) character

Recent news from UCC comes to you in this<br>publication, the UCC Newsletter. Very recent news and emergency information, particularly of an ephemeral nature, is issued as a NOTE ("sysnote",<br>we sometimes call it conversationally). Give the command:

WRITEUP ,NOTE.

and you will receive all of the recent notes, the<br>most recent appearing first. If you are at an interactive terminal you may stop the printing of the List of notes when you have seen all you wish to.

Instruction, documentation, consulting, and news! These make up a part of the service we hope will help to make UCC facilities easy to use.

At another time in this place I will discuss other services and other issues with you. T.D. Hodge, 373-4599

#### POLICY FOR USERS OF STATISTICAL PACKAGES

In the past years, we have helped users set up their jobs to use the statistical packages. Quite frequently, this help extended to the statistical analysis itself, what programs should be used, and how to interpret the results. Over the years this has Led to an extensive committment of UCC staff and time. We do not extend this level of help in other areas. In fact, our policy has long been that users develop basic computer knowledge and do their own programming and running of jobs. We help with our training short courses and with consulting when problems arise. We have come to realize that we must Limit our aid to statistical package users in the same way; that it is not our mission to provide ground Level aid.

On the other hand, the Applied Statistics Department of the University provides a wide range of statistical consulting services. The vehicles for these activities are the Statistical Center and the Statistical Clinic. The Clinic is staffed by graduate students in the School of Statistics, and offers general advice on the design and analysis of statistical studies. This advice<br>often includes information on the choice and use of statistical computing programs and packages.<br>If you need assistance in statistical design or analysis, visit the Clinic (125C Classroom Office Building, St. Paul) or call 376-3845 for an appointment. Information about the services of the Statistical Center may be obtained from Professor Frank Martin, 373-1048.

#### Suggestions for use of UCC facilities:

- PURCHASE the BMD, BMDP, or SPSS manuals, or the SPSS Primer. The Primer is easier to start out with and more compact to carry around. These are available at the University's bookstores.
- ATTEND the UCC free short courses in the use of the computer and the use of Statistical Packages. The course schedule is available at the UCC Reference Room in the Experimental Engineering Building or you may call 373-7744.
- WRITE your program following the examples shown and described in your manuals.
- KEYPUNCH your program, following the instructions keypunching which is available in all of the Learning Centers (Walter Library, Diehl Hall, Coffey Hall, and at all coordinate campuses). You may purchase keypunch service at: 460 AdminServ, St. Paul (373-4553) 6 North Hall, St. Paul (373-0987) 86 BA Tower, West Bank (373-9790) HCS, East Bank (373-7714).

RUN your program.

- DEBUG your program, using your Primer or Manual. Do not be surprised if your program does not run the first time. It happens to all of us.
- SEE A CONSULTANT if you encounter an error

condition you cannot understand. Be sure to take to the consultant your output Listing, your copy of the Primer or Manual, and your data. If your data is contained in a Large deck of cards, you may wish to bring a listing of the data<br>instead of the cards. Consultants are available in 140 Experimental Engineering on the East Bank, at SSRFC in 25 Blegen Hall on the West Bank, and in 125F Classroom Office Building in St. Paul.

For further information about using the UCC computers or about UCC documentation and courses, see the staff in the UCC Reference Room. If you have questions that you can find answers to nowhere else, call the HELP-Line, 376-5592.

Contract consulting (at UCC) is available by contacting Jim Johnson, 376-1764.

#### ~JlJl\_I\_!l **\_\_\_\_\_\_\_\_\_\_\_\_\_\_\_\_\_\_\_\_\_\_\_\_\_\_\_\_\_\_\_\_\_\_\_\_\_\_ \_**

Shorter plots are desirable

Recently, users have been running a number of Long plot jobs on the Statos 31 plotter. We have been having a number of difficulties with this older plotter and these Long plots have caused even more problems. There seems to be a good chance that a Long plot will not run correctly the first time and will have to be re-run, with a resultant waste of paper and the computer operator's time.

Other problems related to this are the possibility of running out of paper when near the end of the roll and the occurrence of a disk track Limit while the plot is being generated. We do not now have a foolproof way to tell how Long a plot will be before it is plotted. The amount of disk space available for a job varies widely from hour to hour so a track Limit may occur without warning and may not repeat.

If a track limit occurs with shorter plot files, there will be Less to re-run that with a single Large plot file (we do not give credit for track Limit errors). If a plotter hardware problem occurs, or the plotter runs out of paper, a smaller plot file will be easier to re-run than a longer one.

The problem of Long plots may be compounded when the new Varian plotter is brought into service. It can accept 200 dot/inch plots which have 4 times as many dots as 100 dot/inch plots. Thus, we strongly recommend that plots be kept as reasonably short as possible and that large batches of plots from a single job be avoided. We reduced our setup charge to \$.25 on July 1 to help keep costs down. So keep your plot files short and you will be happier with the results, and we will, too.

M.J. Frisch, 376-1636

umJ~Jlt~~------------------------------------ A new version of MULTREG now available

A new version of MULTREG (version 3.2) is now available on the CDC 6400 and will soon be available on the Cyber <mark>74. On MERITSS, access</mark><br>this program by: X,DO,MUL TREG. Version 2.1 can still be accessed on MERITSS by: X,DO,MULTREG(VER=2) On The Cyber 74, MULTREG is accessed by: X,RFL,45000 X,FETCH,MULTREG X,MULTREG

MULTREG is a highly flexible, primarily interactive program for multiple regression problems. New features in Version 3.2 include weighted Least squares, the Furnival and Wilson Leaps and bounds algorithm for finding the best few subsets, an improved transformation capability, the ability to delete cases, user<br>control over parameters such as plot size for control over parameters such as plot size for<br>residual plots, and pivoting tolerance. Also, Version 3.2 can accept data from a formatted file via a new "FREAD" command. In all, about 10 commands have been added and another 10 have been modified.

A new manual (Version 3.) is in preparation and will be available before fall quarter. In the meantime, documentation for the program can be obtained via the HELP and MESSAGE commands in particular command is obtained by typing the name<br>of the command followed by HELP. For example, "READ HELP" gets information about the READ command used for reading unformatted data files.

Alternatively, 800 Lines Long) on MERITSS, the HELP file (about could be Listed. Do this by entering:

X,FETCH,REGHELP X,COPY,REGHELP

For further information, Weisberg, Department of 373-1068. please contact Sanford Applied Statistics,

#### autodivert.............................

Change in autodivert Limits

At 8:00 AM on Monday, September 19th, we will increase the autodivert Limits enforced at the 'open shop' 1004 RJE terminals. A study conducted<br>on the usage of this feature has shown that this on the usage of this feature has shown that this<br>increase in limits will:

- 1. Decrease by roughly SOX autodiverts, since most diverted are only slightly present Limits. the number of outputs currently Larger than the
- 2. Create Less confusion for users who will now have fewer outputs diverted, and for operations personnel who will have Less of these outputs to distribute.
- 3. Help alleviate the Long waits some users have experienced before their diverted output prints at an alternate site.

The sites where autodivert is enforced and their new (decimal) limits in PRUs (sectors) include:

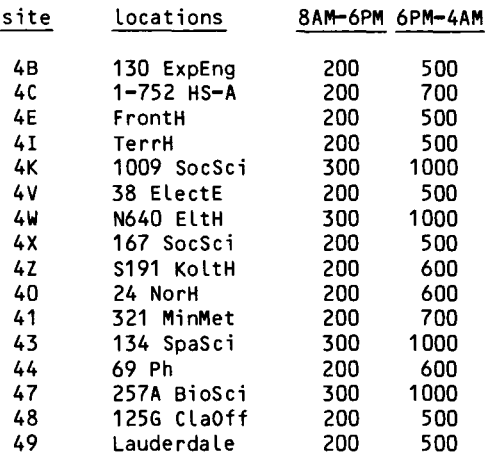

The new Limits will be posted at each affected site prior to installation. Any comments on this change are welcomed.

G. Jensen, 373-5754

# system\_2000\_\_\_\_\_\_\_\_\_\_\_\_\_\_\_\_\_\_\_\_\_\_\_\_\_\_\_\_\_\_\_

Version 2.60 update

On Monday, August 29, System 2000, Version 2.60 was updated to Level B on both the Cyber 74 (MIRJE) and the CDC 6400 (MERITSS) computer systems. The following changes will be made with this update:

- 1. The EXAMINE INDEX command will no Longer give erroneous error 19.
- 2. System Error Code 1035 will no Longer be given when using multi-locate files. H. Kurs, 376-1762

Version 2.40 Update

System 2000 2.40P was updated to System 2000 2.40Q. This update change fixed the following bugs:

- 1123 PR/NULL/SUM gives -NULL- as answer if function arguments are at different Levels. The Last family examined is incomplete and the value of the Last element encountered is -NULL-.
- 1359 Any successful queue/terminate command that accesses a damaged data base causes the damaged flag to be turned off.
- 1686 Report Writer skip 0 with empty print buffer causes system pause flag to be set.
- 1723 Queue/terminate containing print and update commands with update Log armed can get improper print output.
- 1746 Queue mode WHERE ALL OF got fewer selected data sets than should have been selected.
- 1749 GENERATE REPORT WHERE (Cond.A OR COND. B) AND COND. C: produced too few reloads.
- 1810 Update Log not maintained properly for PLI queue mode MODIFY/removes.

J. Cosgrove, 376-1761

#### CYRER\_74\_\_\_\_\_\_\_\_\_\_\_\_\_\_\_\_\_\_\_\_\_\_

Cyber 74 throughput improvement plans for 1977-78

#### The problem:

During the peak hours of 0900 to 1700 hours, the Cyber 74 has been running many days at 70% to 80% CPU utilization for the entire period. When the DELAY (Lower cost) jobs are introduced at midnight, we often experience a one to two hour 95% CPU saturation. In addition, the current Cyber 74 configuration has a MIRJE saturation point of approximately 2 rollin/rollouts per second. This means that response time for

50 users \* 40% in execution state/2 rolls/second

gives 10 second response time averages. Note that response time also depends on interactive field Length; some typicaL times are given in the following table:

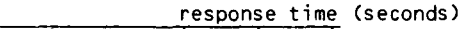

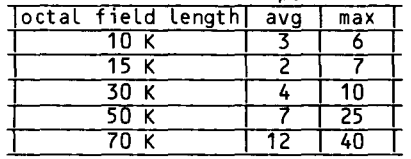

While it is good that we make such efficient utilization of the computer resources, some users have suffered uncomfortable turnaround delays. Most strategies that improve turnaround also reduce throughput and vice versa. We have attempted to develop some strategies that improve turnaround and if not helping throughput, at Least do not reduce it.

#### The solution:

To improve throughput and turnaround for users for 1977-78, we are considering the following strategies.

#### A. Load Leveling

- 1. We encourage users to run on weekdays between 6 PM and Delay queue start (currently 2400) and on weekends. Both interactive response and batch throughput are significantly better during these times.
- 2. Some redistribution of UCC staff use of the Cyber will be made during prime time hours, specifically, reduction from the current 9 ports (17%) to 7 ports (13%) on MIRJE. You may note that this will mean fewer staff consultants during the daytime hours since they will tend to work evenings when machine time is available.
- 3. To ensure that critical jobs get through during the weekday 0900 to 1700 time, a premium cost (non-subsidized), priority service is being considered to guarantee prime shift turnaround. This is in addition to other administrative procedures.
- B. System Improvements
	- There are a few equipment additions possible for the Cyber 74. These are additional PPUs, an additional DDP

channel and more ECS. The former two additions are reasonably priced, and if they can be shown effective, will be seriously considered. ECS is expensive and stops the CP when it is accessed; thus it decreases available CP power.

- 2. System software is being improved by: a. tuning the system<br>b. less use of Cent
	- less use of Central Memory and the Central Processor
	- c. a smalLer version of System 2000 will become available in the near future.
- c. User Efficiency
	- $1.$ Guidelines for more efficient programs have been published, for example, "MNF Appendix J" and MNF "TRACE STATEMENT NUMBERS." We are considering the preparation of a guide to more efficient programming to aid all research users. User suggestions will be welcomed.
	- 2. We have evolved a Professional Services Department that usually can improve the user's program in terms of run time required, memory, space used, and other resource utilization.

#### Conclusion:

We plan to implement these strategies in the Fall Quarter and expect that they will suffice to maintain at Least the quality of service that we provided during 1976-77. User suggestions for additional improvements will continue to be welcomed. Also, a special subcommittee of the University Computer Services Advisory Committee has been formed to plan Long range system improvements to meet expected demand in the 1979-81 time frame.

> P.C. Patton, 373-4361 L.A. Liddiard, 373-5239

# C\_ILtJl~!l------------------------------------- Notice to CATLSYS users

A new version of CATLSYS (FUTURE,CATLSYS) is now available. Facilities for sorting the output by file size, cost, etc., have been added, along with an optional descriptive header Line. Complete documentation is available with the control statement:

#### WRITEUP,CATLSYS=FUTURE.

Access this version of CATLSYS with the control statement:

FUTURE(CATLSYS)

T. Hoffmann, 373-4181

#### **Libraries**

The following changes are scheduled for September 13, 1977 for FTN4 and MNF users:

| Revised to use PROCER for error processing |                |                |                |                    |
|--------------------------------------------|----------------|----------------|----------------|--------------------|
| <b>CHSQ</b>                                | <b>CHSQI</b>   | <b>CINTEG</b>  | <b>CVECT</b>   | <b>GAMMAF</b>      |
| <b>LSQORPY</b>                             | MXTRP1         | <b>NORMAL</b>  | PLROOT1        | PLROOT2            |
| PLROOT3                                    | <b>QRCMPLX</b> | <b>RCVECT</b>  | ROM1 F         | ROM <sub>2</sub> F |
| <b>RVECT</b>                               | <b>SYMINV</b>  | <b>SYMPACK</b> | <b>SYMSOLU</b> | <b>SYMSOLV</b>     |
| <b>SYMUPK</b>                              | XINT           |                |                |                    |

Other revisions<br>GAMMAF Revise

- Revised to use ALOGAM (log of gamma function) as main routine.
- MXTRP1 Revised to use algorithm 513.
- NORMAL Revised to be a COMPASS version. WARNING: NORMAL will now give a new<br>random number sequence from what it was before.
- PLOT3S New routine; uses modified spherical coordinates, then calls PLOT3D.
- POLYGN Recompiled, no change.
- PRCON New routine: Line printer contouring, writeup available soon.
- **QRSYM** Error message corrected; special case of N=1 handled correctly.
- RANBIT New routine; generates arrays of random bits.
- RANT New routine; same as RAN2F except different method and different sequence.
- ROM1F Revised to handle negative N correctly.
- RVECT Revised to use DOTPRD instead of DOTPROD.
- SETRAN, GETRAN, RANDOM New routines: RANDOM same as RANF except different method and different sequence. SETRAN,GETRAN: get and set seed.
- SQALE Revised to handle error correctly and to avoid roundoff cases. Also affects SKALE, SKALE1, to handle error messages in some<br>SKALE1, SCALE.

#### The following changes are only for MNF users:

- PRNPLOT Recompiled for MNF.<br>SCLPLT Recompiled for MNF.
- SCLPLT Recompiled for MNF.<br>PROCER Recompiled for MNF.
- Recompiled for MNF.
- Q92X8J Recompiled for MNF (internal routine used by PLOTPAC).

#### Note to FTN3 Users

Changes will no Longer be made to Library FT3LIB. We expect to remove PAST(FTN), the FTN3 compiler, during the next school year. However, FT3LIB will remain on the system for at Least a year beyond that.

#### MNF users of IMSL, EISPACK, FUNPACK, TEKLIB

Because MNF will use the same Library as FTN4 beginning on September 13, 1977, users of the IMSL, EISPACK, FUNPACK, and TEKLIB user libraries should replace PAST control statements with FETCH control statements. After that date, for example, PAST(IMSL) would be FETCH(IMSL).

M.J. Frisch, 376-1636

## **A CC STAT**

#### Accounting statistics available

September 13 marks the day that the Long awaited ACCSTAT utility becomes available on the Cyber 74 user with both resource usage information and cost data for daily, monthly, and yearly accounting periods. The package has the capability of providing both detail and summary data as well as<br>a number of features to facilitate account recording by master users.

The calling sequence for ACCSTAT is:

ACCSTAT(L=lfn,UN=usernum,LO=options,BR)

where

- Optional file to which report should be written (default: OUTPUT).
- UN Subordinate user number for which to generate the report (master users only).
- LO List options (default: F) F=full report (system, offline, budget data) R=system resource usage only O=offline resource usage only B=budget data only D=detail for each sub-account (master users) S=summary for all subaccounts (master users)
- BR Brief mode, omit headings (default: headings included).

A complete explanation of the ACCSTAT utility and the terms used therein may be obtained by executing a WRITEUP,ACCSTAT command on either system.

S. Nachtsheim, 373-7878

**SHORI.COURSES**<br>These short courses will be offered by UCC during Fall Quarter, 1977. NO registration is required and NO fees are charged. We list a recommended reference but we do not require you to purchase the text. Most of the reference texts are available at the University's bookstores, but we DO NOT supply the bookstores with a course list.

#### Introduction to UCC

This is a general introduction to the computer center; equipment, terminal locations, account numbers, job submissions, keypunch sites, tape purchase, necessary forms. This introductory course is given each quarter and is one 2-hour session.

References: from instructor

September 29, 2:15-4:00 PM, MinMet 116 (Mpls) October 5, 2:15-4:00 PM, FolH 308 (StP)

Beginning COMPASS

COMPASS is the assembly language for the CDC 6000 and Cyber series machines. This course deals with CPU instructions, pseudo instructions, macros, hardware organization, interfacing with FORTRAN, and possibly CPU and common deck timing. The course is usually 6 2-hour sessions.

References: CDC COMPASS Version 3 RM October 10-21 (MWF), 2:15-4:00 PM, MechE 102

#### Beginning FORTRAN

A beginner's introduction to the FORTRAN programming language. All the basic skills required to start research or classroom projects will be discussed. Examples will be given as well as computer time to run sample programs. We suggest that the student attend the introduction to UCC short course before attending this course. The course is scheduled for eight 2-hour sessions and is occasionally offered at night. References: MNF Reference Manual November 8-December 1 (TTh), 2:15-4:00 PM, FordH 40

Introduction to SYSTEM 2000

This course introduces the user to SYSTEM 2000, the main data base management system supported at the University. SYSTEM 2000 provides a mechanism whereby the user can create, modify, maintain and retrieve data from a data base without recourse to a programming language. This introductory course will cover the following areas: data base definition, data loading, privacy, security and integrity features, and natural language updating and retrieval. In addition, a brief overview of the SYSTEM 2000 Programming Language Interface and the Report Writer feature will be presented. The course is usually scheduled for six 2-hour sessions. References: MRI SYSTEM 2000 Reference Manual October 10-21 (MWF), 2:15-4:00 PM, Aero 32

Advanced SYSTEM 2000 This course deals with the advanced technical aspects of SYSTEM 2000. The table and fill structures of the data base are presented and used to rigorously examine normalization,

WHERE clause optimization, update file usage. scratch file usage, definition optimization, overlay and buffer management, and data size and cost estimation. Students should have previous experience with SYSTEM 2000 or should have taken the "Introduction to SYSTEM 2000" short course. This course is usuallly scheduled for three 2-hour sessions. References: MRI System 2000 Reference Manual November 28-December 2 (MWF), 2:15-4:00 PM, MRRC 221

SYSTEM 2000 Programming Language Interface

Data bases maintained via the SYSTEM 2000 data base management system may be accessed for both retrieval and updating via the FORTRAN or COBOL programming languages. This course describes the SYSTEM 2000 precompilers, coding conventions, control card sequences, update statements, retrieval statements, and usage techniques for using SYSTEM 2000 through a programming language. Prerequisites include prior knowledge of FORTRAN or COBOL and System 2000. The course is usually scheduled for three 2-hour sessions. References: MRI SYSTEM 2000 Reference Manual November 14-18 (MWF), 2:15-4:00 PM, FordH 40

SYSTEM 2000 Report Writer

SYSTEM 2000 has the capability to produce complex reports via the Report Writer module.<br>Such things as sorting, breakpoints, Such things as sorting, hierarchical totals and multiple page are handled directly within Report Writer. This course describes report definitions, counts, sums, expressions, ordering, detail and summary printing, breakpointing, record selection, interconnection with programming languages and report generation. The student should have had experience with SYSTEM 2000 or should have taken "Introduction to SYSTEM 2000." The course is usually scheduled for three 2-hour sessions. References: MRI SYSTEM 2000 Reference Manual

October 31-November 4 (MWF), 2:15-4:00 PM, MRRC 211

KRONOS Control Cards

An introduction to the KRONOS operating system and a discussion of how to run jobs on the Cyber 74. All available control cards, file processing, loader control, program execution, .<br>tapes, permanent files, core map and dumps will be discussed. The course is usually eight 2-hour sessions. We suggest that the student have a little prior experience with computers.

References: CDC KRONOS RM, Volume October 4-27 (TTh), 2:15-4:00 PM, Aero 321

Introduction to Timesharing

A discussion of the timesharing system concepts of primary file, TELEX, timesharing command processing, and notes and warnings about the use of the system. Intended for the new timesharing user with some experience but not a lot. The course is usually two 2-hour sessions. References: CDC KRONOS T/S User's RM

November 1,3 (TTh), 2:15-4:00 PM, LindH 54

#### Pascal

This is a modern, general-purpose programming language designed as a data structuring successor for Algol-60 and is intended as a convenient basis for teaching programming as well as an efficient tool for writing large programs. this course provides an overview of<br>Pascal, reviewing the control and reviewing the control and data-structures in the language. Problem assignments are given; this course is usually nine 2-hour sessions. No programming experience is required, but it would help. References: "Pascal, User Manual and Report", "Systematic Programming: An Introduction" October 24-November 11 (MWF), 3:15-5:00 PM, Aero 321

#### LISP

This is a programming language based on Church's lamda calculus featuring list structures and list processing and having applications in symbol manipulation and recursive programming. It has been used extensively in artificial intelligence, particle physics, and natural language analysis research. The course provides an introduction to list structures and recursive programming. It is usually six 2-hour sessions. Programming assignments are given; prior knowledge of programming and computers is useful but not necessary. References: "The Little LISPer," ''LISP 1.5 Programers Manual" October 3-21 (MWF), 3:15-5:00 PM, Aero 21

#### SPSS

The SPSS courses are divided into four sections as follows: ONE  $-$  day  $1 -$  for people who have never used the computer. A broad description of SPSS and instructions on how to access and use the computer.  $TWO - day 2 - for people who have not run any$ SPSS but have used the computer. This day will include instruction on basic SPSS deck structure, data formatting, and syntax rules. THREE  $-$  day  $3,4$  - for people familiar with the computer and SPSS. These days will cover data modification, system file usage and manipulation, and the SPSS Crosstabulation and Regression procedures. FOUR - day 5 - for people familiar with the computer, SPSS, and aware of timesharing. This session will describe the SPSS/On-Line System; how to use it, and the differences between SPSS/On-Line and batch-run SPSS. References: "SPSS", "SPSS 6.5" October 24-28 (MTWThF), 2:15-3:30 PM Rooms: MWF, MechE 18 Tu, Z 313 Th, Aero 209

#### COBOL

A general introduction to the features of the COBOL programming language. Particular emphasis is given to the various statements and what they do. The four divisions of a COBOL program are covered extensively along with all of the verbs in the Procedure Division. No prerequisite is assumed;<br>however. knowledge of another programming knowledge of another programming language would be helpful. References: CDC COBOL Version 4 RM October 24-November 11 (MWF), 2:15-4:00 PM, FordH 40

Record Manager

An introduction to Record Manager explaining what it is and how to use it. Discussions include file organizations, record types, block types, FILE control cards, File Information Table, Record Manager utilities, and Record Manager products. This course is 2-hour sessions. Some familiarity of the COBOL, FTN, MNF, compilers and the Sort/Merge system would be helpful but is not required. References: CDC Cyber Record Manager User's Guide, Version 1 November 14-18 (MWF), 2:15-4:00 PM, LindH 54

Sort/Merge

An introduction to the Sort/Merge system for sorting and merging data files - what it is,<br>how it works, and how to use it. The how it works, and how to use it. discussions will include sort keys, Owncode<br>routines, control card and directive routines, control card processing, macro processing, sorting in an<br>FTN/MNF program, and Record Manager FTN/MNF program, interfaces. A little knowledge of COBOL, MNF, or FTN and Record Manager would be helpful, but is not absolutely necessary. References: CDC Sort/Merge RM, V 1 and 4 November 1,3 (TTh), 2:15-4:00 PM, FordH 40

Graphing Packages

A general, introductory workshop/lecture on FORTRAN callable packages available at the University for plotting graphs of data. Techniques and examples will be discussed. This course is given at Lauderdale where the computer is to maximize the number of jobs run because of fast turnaround. Knowledge of elementary FORTRAN is important. References: from instructor October 18,19,20 (TWTh), 7:30-9:30 PM, Lauderdale

Art Packages General introductory lecture/workshop on computer art and art programming at the University. Discussion of equipment used, style, limitations, advantages, and overall concepts. Examples including work from good<br>computer artists will be discussed. The computer artists will be discussed. course is usually three 2-hour sessions. References: from instructor November 8,9,10 (TWTh), 1:15-4:00 PM, LindH 54

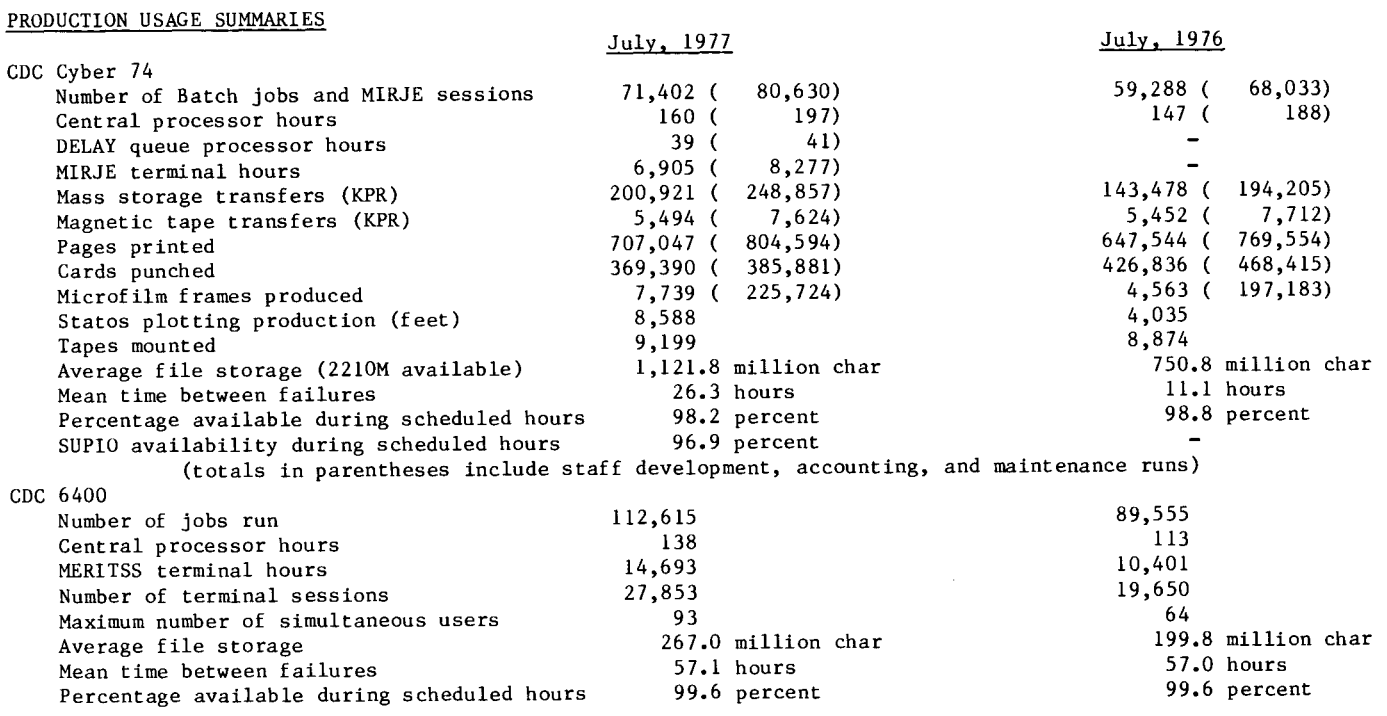

 $\ddot{\phantom{a}}$ 

#### CYBER 74 DOWNTIME SUMMARY : August, 1977

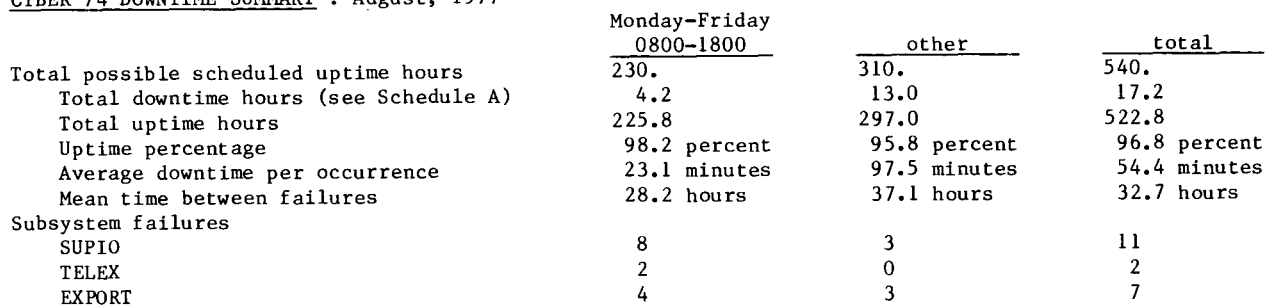

#### Schedule A: downtime hours

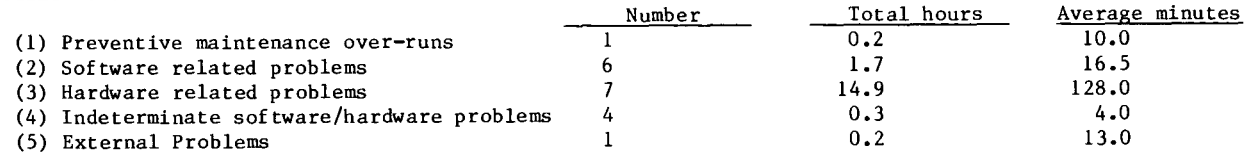

# SUBMISSION SITE USAGE SUMMARY: TELEX EXCLUDED : August, 1977

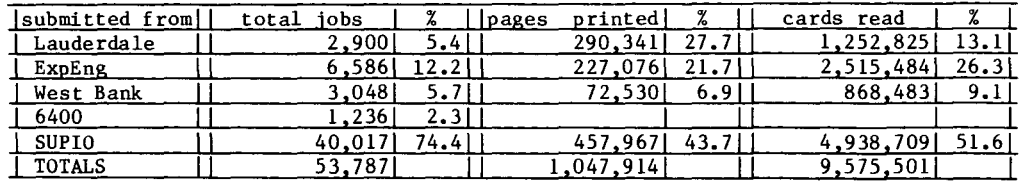

26JAN77 ABCLIST Extended CATLIST utility. 22JUN77 ACCRATE Cyber 74 accountin rates. 28JUL77 AFLISTS Archived PF lists (indexed). Unit record manager. APL interpreter. WRITEUP DOCUMENTS 26JAN7 7 AMEND 26JAN7 7 APLUM 28FEB77 ARCHIVE PF dump/load utility. 26AUG77 BASIC 26JAN77 BKP 26JAN7 7 BLANK 26JAN77 BLOCKER 10JUN77 CALLPFM FORTRAN permanent file routines. 22JUL77 CALLPRG Library search extension. 26JAN77 CATALOG 26JAN77 CATLIST 26JAN77 CATLSYS 26JAN7 7 CHANGER 26JAN77 CIMSPL1 26JAN77 CKSPSS 10JUN77 CODING 29JUL77 CONTROL 26JAN77 COPYL 26JAN77 COPYU 22FEB77 COST 01FEB77 COUNTU 09JUN7 7 DEBUG 26JAN7 7 DELAY 26JAN77 DISPOSE 26JAN77 DIVERT 26JAN7 7 DMPCOR 26JAN77 DMPECS 26JAN77 DRESS 26JAN77 DUMPPF 26JAN77 EISPACK 26JAN77 ERRMESS 01JUN77 EXAMINE 26JAN77 FILES 26JAN7 7 FMI 22FEB77 FOCAL 09AUG77 FORSUBS 26JAN77 FUNPACK 26JAN77 GETSAVE PF utility. 26JAN77 HASH 26JAN77 ISIS 26JAN77 ITEMIZE Cyber common utility; CATALOG. 26JAN7 7 KCL 26JAN77 LIBEDIT 26JAN77 LIBLIST 26JAN7 7 LIBRARY 01FEB77 LISP 26JAN7 7 LPKODE 27AUG77 MANTRAP 01AUG77 MEMORY 23APR77 MF501 23APR77 MNF 26JAN7 7 MODIFY 26JAN77 MODUP 04FEB77 MP 0 1AUG7 7 NEWFL 25JUN7 7 NEWMNF 26JAN77 PACKMS 27MAR77 PASCAL 27MAR77 PASCLIB PASCAL library information. New features of BASIC. Breakpoint CP program. Write initial label. Write blocked stranger tapes. Catalog a file. Catalog a permanent file.<br>Extended CATLIST utility Extended (indexed) Extended CHANGE utility. CIMS PL/1 user guide. SPSS utility program. KRONOS coding conventions. Descriptions of control cards (indexed). Cyber common utility; LIBEDIT. Copy unit records. Calculate job cost. Count unit records. CPU error exit description. DELAY queue feature. DISPOSE control card. Re-route large output files. CM dump routine. Dump ECS. Prepare source file for MODIFY and UPDATE. Permanent file dump and load utility. Descriptions of EISPACK programs (indexed). Dayfile error messages. Determine magnetic tape contents. Manipulate local files. Text formating program. FORTRAN calculator. Description of FORTRAN subprograms (indexed). Description of FUNPACK programs (indexed). Change user index to job name and vice-versa. Interactive statistics system. Control card processor. Library editing program. Short descriptions of library files. Description (indexed). of library files LISP information. LP/IP/MIP package. MNF postmortem dump package. Field length and loading. Translate file for EBR. Short guide to FETCH MNF. Source library editing program. MODIFY to UPDATE conversion program. Microplanner language. Field length system changes. MNF conversion guide. Pack random file. PASCAL information file (indexed)

01FEB77 PFCOST 26JAN77 PFGUIDE 26JAN77 PFILES 26JAN77 POLISH 27JAN77 PROCPAC 19MAR77 PSEUDO 26JAN77 PURGER 06JUN77 PUTUP 26JAN77 REBLOCK 20JUL77 REENTRY 26JAN77 REFORM 20JUN77 RIGHTUP 26JAN77 RJECOM 10FEB77 RJE1976 01JUL77 SADIE 26JAN77 SEND 06JUN77 SETVAL 26JAN77 SNOINFO 26JAN77 SNPSHOT 23FEB77 SORTOPL 04MAY77 SPICE 26JAN77 STRATEN 09MAR77 SUBMIT 25MAY77 SYSLIB 22FEB77 TAPES 22FEB77 TAPEUSE 26JAN77 TDUMP 26JAN77 TEKLIB 26JAN77 TESTCR 26JAN77 TESTLP 26JAN77 TIDY 15MAR77 TYPENEW 15MAR77 TYPESET 15JUL77 UNPAGE 06JUL77 UPWRITE 25AUG77 XED IT 14MAY77 XMIT 26JAN77 1004INT 1004 operating instructions. 26JAN77 1004SET 1004 character set conversion. Estimate PF costs. Permanent files user's guide.<br>Permanent files request Permanent processor. Edit ANSI FORTRAN modules. Reference for calling system routines. COMPASS pseudo-instructions. Extended PURGE utility. How to put up a writeup. Converts "S" AND "L" tapes to internal. Alter program entry point. Sequence/desequence T/S source lines. How to use WRITEUP. Remote job entry commands. SUPIO statistics for 1976. Image processing user library. Send files to the 6400. Set certain validation limits. CAL 6000 SNOBOL. Write/restore registers and dump. MODIFY sorter. Semiconductor program. Straighten COMPASS source lines. Submit job to input queue. SYSLIB documentation. Tape library manager. Tape user's guide. Dump a file. Library for TEKTRONIX terminals. Card reader testing routine. Printer and line test program. Tidy FORTRAN source lines. TYPESET changes. Text reformating program. Edit carriage control characters. Writeup index editor. Extended interactive text editor. XMIT/SEND writeup. WRITEUP FILES WITH ROUTINELY CHANGING INFORMATION AFmmmyy Lists of archived files; mmm-month, yy=year. CONSULT Consulting sites and hours. DOCLIST List of documentation and publications sources. HOURS Operating hours.<br>NOTE T/S system notes  $T/S$  system notes. PREVIEW Preview display dump. PTRFORT List of FORTRAN bugs. PTRKR List of operating system bugs. PTRMISC List of miscellaneous software bugs. PTRSTAT List of statistics packages bugs. PTRS2K List of System 2000 bugs. RJDSTAT Daily SUPIO statistics. RJEMTOT Monthly SUPIO statistics. RJMSTAT Cumulative SUPIO statistics. SITEBIN Output shelf locations. SYSMODS Latest system changes. TSTATS Tape mounting statistics. NEW PRINTED PUBLICATIONS

REVISED PRINTED PUBLICATIONS ROMZF

#### CYBER 74 OPERATING HOURS

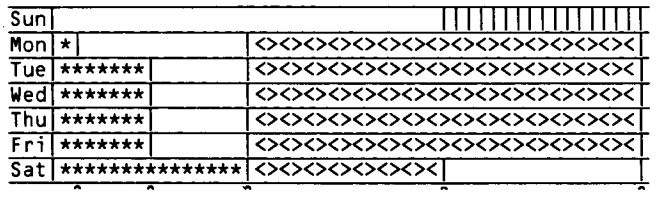

U115 0400 0800 1600 2400

\*\*\*\*\*\*\*\* Lauderdale only<br>||||||||| Lauderdale, ExpEng

<><><><> Lauderdale, ExpEng, West Bank

SUPIO (RJE terminals) comes up 1/2 hour after operation begins and closes down 1/2 hour before operation ends. TELEX (MIRJE terminals): the operator will issue a 10

minute warning before TELEX is dropped. See WRITEUP,HOURS for schedule of batch job

pickup/delivery service at Lauderdale and Experimental Engineering.

#### TWIN CITIES CAMPUS REMOTE JOB ENTRY SITES

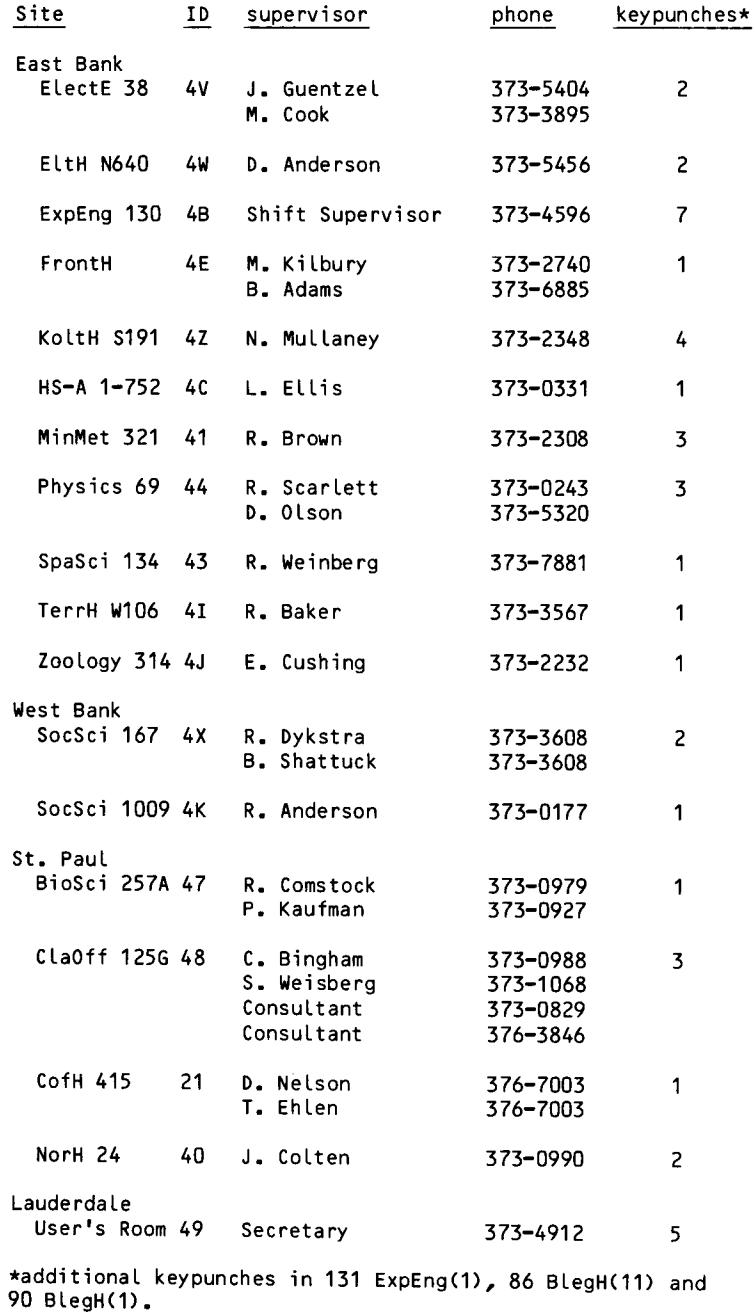

CDC 6400 OPERATING HOURS

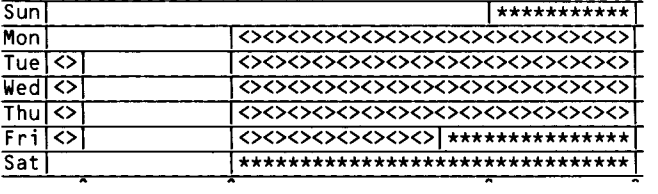

0130 0745 1800 2400

> \*\*\*\*\*\* up, not attended <><><>>><> up, attended

#### TWIN CITIES CAMPUS INSTRUCTIONAL COMPUTER LABORATORIES

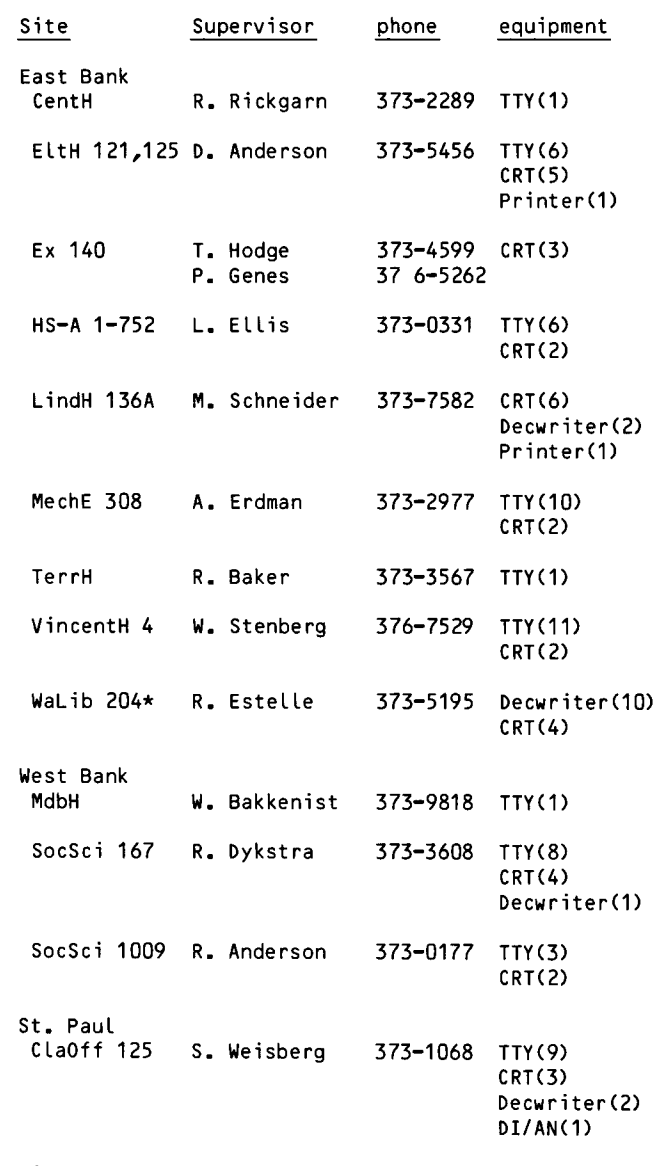

\*for CAl use only

#### the\_suggestion\_box\_\_\_\_\_\_\_\_\_\_\_\_\_\_\_

YOUR NOTICES ON TURNAROUND TIME ARE HELPFUL, BUT VAGUE. COULDN'T SOME TIMING DEVICE BE CONNECTED TO I/0 THAT WOULD CALCULATE THE TIME BETWEEN READING IN THE DECK AND PRINTING THE OUTPUT (PLUS A FEW MINUTES FOR HANDLING INPUT AND OUTPUT) WITH THE TIME NOTED ON SOME DIGITAL CLOCK IN THE SUBMISSION AREA? I SAY THIS AFTER WAITING 45 MINUTES FOR A PROJECT THAT NORMALLY TAKES 20 MINUTES MAXIMUM.

T.M.:07JUL77

I personally Like your idea but we currently do not have the funds for such a device and, since your job's total throughput time also depends on jobs submitted after yours, I do not think that it would be too accurate. My systems group has considered, for several years, putting out a dayfile message that would state whether a job used the system resources well or not; this message should tell the user if the job was a 'good' or 'bad' job. However, we have not yet come up with satisfactory criteria for such measures.<br>
L. Liddiard

CONCERNING THE DISPOSED OUTPUT SHELF:

SOME DAYS THE SHELVES BECOME FILLED BEYOND CAPACITY. PERHAPS AN OVERFLOW SHELF COULD BE USED WHEN NEEDED.

OUTPUT MORE THAN 2 INCHES THICK REALLY SHOULD BE PLACED ONTO A SEPARATE SHELF.

P.G. :13JUL77

We will look into expanding the shelf space and will reorganize. it somewhat before fall quarter. J. Larson

RETURN TO:

UNIVERISTY COMPUTER CENTER 227 EXPERIMENTAL ENGINEERING UNIVERSITY OF MINNESOTA 208 UNION STREET SE MINNEAPOLIS, MINNESOTA 55455

> . . ) i '<I ..1. \ ~ *:.* \_,. ·, \, ! " II. September 1987  $J_{\rm N}$  . )  $\sim$   $\sim$   $\sim$   $\sim$   $\sim$   $\sim$  $\mathbb{G}_F \times \mathbb{C}^2$  ). CASI UNI